# Putting it all together: The untold rules of the road

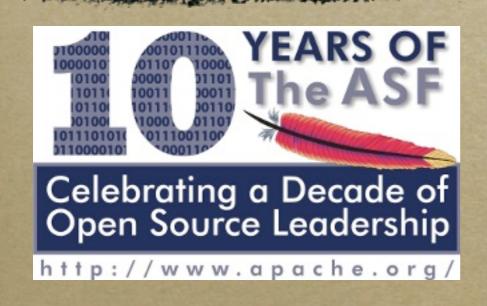

Dr. Justin R. Erenkrantz,
The Apache Software Foundation
Apache Asia Roadshow 2009
http://www.erenkrantz.com/
justin@erenkrantz.com/

#### Why should I pay attention?

- Committee to Apache HTTP Server, APR,
   Subversion (now incubating!), and Serf
- o President, The Apache Software Foundation
- o Ph.D. from Univ. of California, Irvine
  - o Computational REST (next-gen web arch.)
    - o http://www.erenkrantz.com/CREST/

# Sphere of community

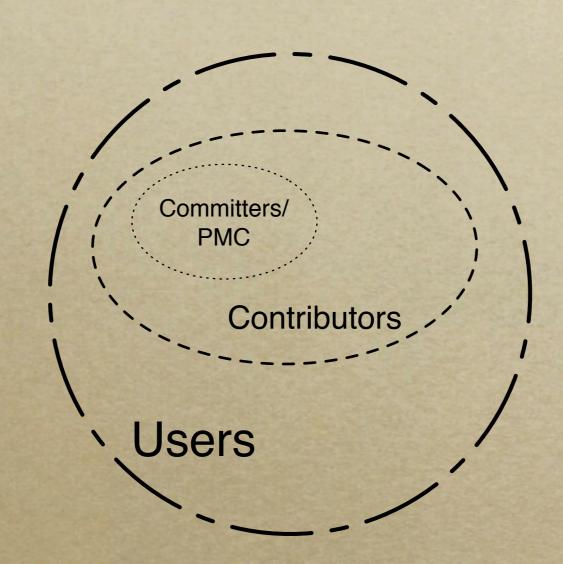

How do you 'jump' between 'spheres'?

# Before we begin, here's my story...

o Most of us - except for Roy (more on him in a bit) - started out as n00bs. Really...

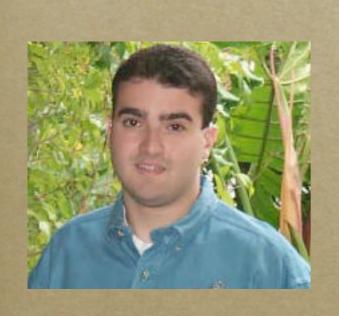

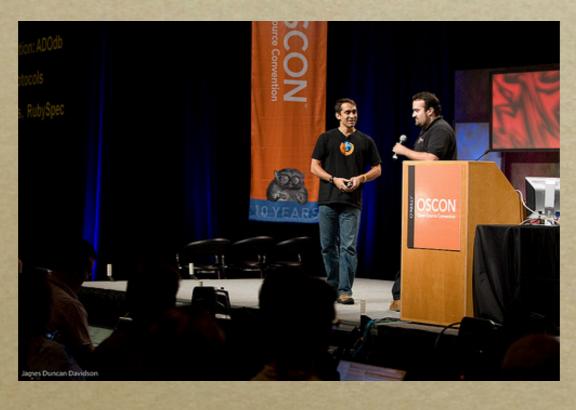

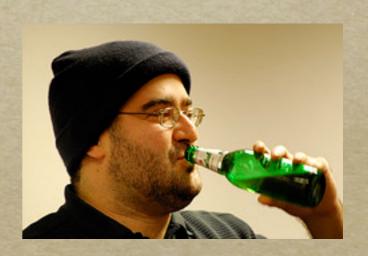

#### Before open-source...

- Had various paying programming jobs
   (WinNT sysadmin, CORBA, EJBs, & VB!)
- o Joined eBuilt (now dead!) in 2000 while doing my undergrad at UC Irvine
- After six months or so on my initial project, I got tasked to a new project and asked to write an Apache module. Huh?

## ...open sores?

- o December 2000: 1st time writing open source
- o Spent two or three weeks working on custom Apache module; got it barely working...
- o Roy Fielding (also at eBuilt) rewrote it as a protocol handler in a few hours. A quarter of the size and far more elegant.
- o Uh-oh...who is this guy?

# Roy builds a posse...

- o I've been blessed throughout my career with terrific mentors and colleagues.
- o Roy wrangled me and Aaron Bannert to join httpd as part of our day jobs
- Aaron and I were able to talk to each other and ask Roy all of our stupid questions. This support was crucial.

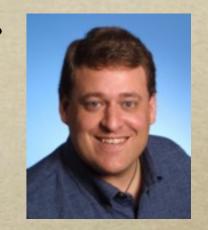

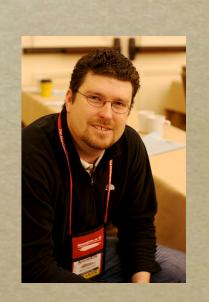

#### My first words...

- o February 6, 2001: First post (and patch!)
- o Subject: mod\_example patch for Apache 2.0
- o Start small: playing around with httpd and example module didn't compile.
- o I attempted to fix it...and I posted a patch...
  - o (FWIW, it never got committed...)

## Chiming in...

- o February 13, 2001: First public reply
- o Subject: Working platforms HP-UX 11.00
- o Jeff & Bill asked: "Do we have any HP-UX sysadmins in the audience?"
- o Say what you know: I admin'd an HP-UX box at UC Irvine...so I (foolishly) weighed in.

#### Know who you talk to!

- o Gave feedback re: HP-UX
- o In my reply, I also said:
  - o "If desired, I can also dig up some time on an IBM AIX 4.3 box to test...Not sure if anyone has confirmed AIX yet."
- o What I didn't know (then) is that Jeff and Bill worked for...IBM. (Doh.)

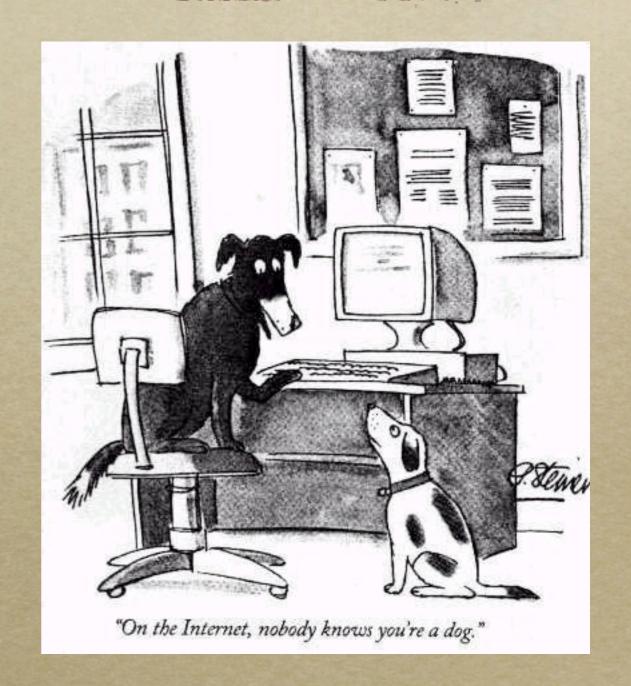

#### Be nice to n00bs.

- o Jeff replied (kindly!) and inserted a subtle hint that he worked at IBM. (Doh!)
- My reply led to a good discussion between Jeff, Greg, Tony, and Cliff.
- Treat folks kindly: In retrospect, even though I wasn't directly adding value to the thread, no one made me feel marginalized.

## Translating to other projects...

- o Roy told me about Subversion. They used APR. But, that was it...
- Sander forwarded a dev@apr post I did to Subversion's list in September 2001
- o Didn't subscribe until December 2001, posted some patches, by end of month, I had commit access! Wow, this is getting easy!

#### Impact on non-OSS life

- Roy: Suggested meeting his thesis advisor at UC Irvine; entered Ph.D. program (just finished after seven years!)
- o Greg: Interned at Google to work on Serf
- o Sander, Garrett, Paul: Worked with at Joost
- o Short-hand of working together via Apache

#### What Apache means to me...

- o I've had the good fortune to work with some of the best programmers in the world on software used by millions. More importantly, they are even better friends.
- o Proud to see our community grow...
- o I hope that this talk helps reduces the 'barrier' of entry to our community.

# Geographic Diversity

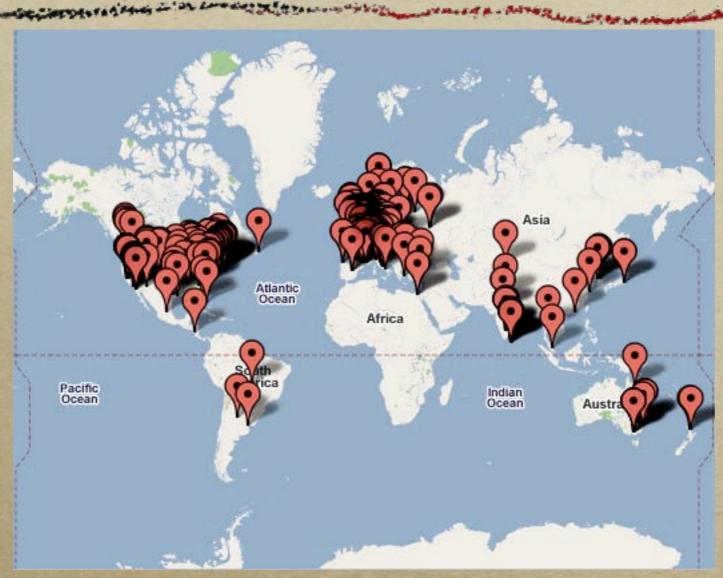

http://people.apache.org/map.html

Challenges and advantages arise from this!

## Organization of ASF

- o Each Apache project is independent
- o Grouped as 'top-level' PMCs (TLP)
  - o Board: Social not technical guidance
- o Some TLPs have 'sub-projects'; discouraged
- Karma in one PMC doesn't grant rights in another PMC earn karma independently!

# Project Diversity in Apache

- o Seventy top-level projects (TLPs)
  - o Java, C, C++, Perl, etc. projects...
- o It's okay for projects to be in "same" space
- o Over thirty projects currently in "pipeline"

Apache aims to provides a pragmatic non-technical framework to its projects

#### Apache's Mission

- Let developers focus on what they do best: code. Foundation exists to do rest.
- o "The Apache Way"
  - o Open development vs. open source
  - o All technical decisions about a project are made in public (mailing lists)

#### Contributions

- o Apache wants voluntary contributions
  - o Not copyleft!
- o Many forms of contributions
  - o evangelism, bug reports, testing, documentation, code, design feedback
- o Contributing is easier than you think!

#### Where decisions happen

- o Can't kibitz in the morning over coffee
- o First time meet face-to-face is at events
- o Mailing lists are the pulse of the project
  - o IRC, AIM, Jabber, etc. not for decisions
- o Roy's mantra: "If it doesn't happen onlist, it didn't happen."

# Finding that list!

- o Should be listed on every project's site
- o dev@ dev-to-dev discussions (primary list)
- o commits@ automated source changes
- o users@ user-to-user help (optional)
- o private@ discussion of people (committers)
- o http://mail-archives.apache.org/mod\_mbox/

#### Find a bug? File an issue!

- Be descriptive: provide reproduction recipe (step-by-step instructions of what you did!); provide version info (latest version?), etc.
  - How to report bugs effectively: http://www.chiark.greenend.org.uk/~sgtatham/bugs.html
- o http://issues.apache.org/
  - o Either Bugzilla or JIRA are used

## Fetching that latest version

- o Subversion is the version control system
- o http://svn.apache.org/repos/asf/
  - o (DNS load-balanced with US & European server)
  - o ViewVC Browser: http://svn.apache.org/viewvc/
- o We are experimenting with git-svn
  - o http://wiki.apache.org/general/GitAtApache

## Quick guide to Subversion

% svn co http://svn.apache.org/repos/asf/apr/apr/trunk/ apr

% ...make changes...

% svn diff

% ...file patch in issue tracker, email that patch to list, etc...

O'Reilly SVN book (free): http://svnbook.red-bean.com/

#### Creating patches for review

- o Send to right developer mailing list
- o Unified diff (svn diff outputs this by default)
- o Subject: [PATCH] <one-line description>
- o Include log message: describe "why"
- o Comments in code: describe "how"

#### Scoping contributions

- o Do not do "powerplant" contributions
  - o Break patches up into small chunks
  - o Large changes are hard to review
- o Before starting large changes, email plan to developer list - explain how and why
- o Try to get feedback early and often

#### Expectations around feedback

- You may have the greatest and most obvious change in the world, but you get dead silence
- Not your fault may be a busy time or 'right' person may be on vacation
- o If you don't get a reply in a week, do try again. Keep trying, but don't be rude.

# Voting

- o Vote on releases, code, and ideas...
- 0 + 1? -1? +0? -0?
- o "Binding" vote given to committers
  - o Everyone should feel free to vote
- o Cast your vote on-list
- o ...what about vetos?

#### The dreaded -1 (veto)

- o Power given to all committers to absolutely stop an action
- o Code can be vetoed releases can not
- o Some projects have an 'override'
- Vetos should only be cast as a measure of last resort; use judiciously!!

#### Rule of 3 and 72

- o 3 voters is minimum acceptable quorum
  - o Ensures diversity and true community
- o 72 hours minimum time frame for votes
  - o Accommodate long weekends too
  - o Generally err on side of caution

#### Apache commit policies

- o RTC Review than Commit
  - o 3 +1s (more + than -); no vetos
- o CTR Commit than Review
  - o Lazy consensus assumed okay
- o Different policies per PMC or codebases
  - o Stable: RTC, Trunk: CTR

#### No Jerks Allowed!

"How Open Source Projects Survive Poisonous People (And You Can Too)" by Ben Collins-Sussman and Brian Fitzpatrick

http://video.google.com/videoplay?docid=-4216011961522818645

- o Most people are nice; there are dingbats, or may just be someone having a bad day
- o Trolls exist...don't feed them.
- o Don't become a poisonous person.

#### Legal framework

- o ASF philosophy is that code can be used commercially without restrictions
  - o Just don't call it Apache Foo!
- o Apache License, version 2.0
  - o Grants copyright and patent licenses
- o Many non-ASF projects use ALv2 now

## Incorporating third-party code

- o ALv2 is GPLv3-compatible can be used by GPL projects but no GPL within ASF
- o http://www.apache.org/legal/3party.html
- o http://www.apache.org/legal/resolved.html
  - o List of licenses permitted / disallowed
- o Questions to legal-discuss@apache.org

# What am I signing?

- o Contributor License Agreement (CLA)
  - o Gives ASF 'license' not ownership
  - o Required before getting SVN account
  - o Fax or email to secretary@apache.org
- o Corporate CLA form when needed?

## Starting new Apache projects

- o Incubator "podlings" can be nominated and eventually "graduate" to be a PMC
  - o Needs foundation member to mentor
  - o Usually legal and/or community issues
- Labs once you are a committer, you can have a sandbox (shared mailing list, no non-committers, no releases)

## Beyond a committer...

- Once you are committer, you can then become a PMC member, foundation member, Director...even President!
- You can nominate other foundation (or PMC) members; can serve as mentor for Incubating projects; vote for Board.
- o Maybe you too can then give this talk!

#### Thanks! Questions?

http://www.erenkrantz.com/ justin@erenkrantz.com/

#### Other Recommended Resources

- Producing OSS
   by Karl Fogel http://producingoss.com/
- o Getting Started in Open Source: An Overview for Newbies by Leslie Hawthorn and Cat Allman (at SCaLE 7x and OSCON 2009)
  - http://scale7x.socallinuxexpo.org/sites/scale7x.socallinuxexpo.org/files/ SCALE\_Final\_allman\_lhawthorn.pdf